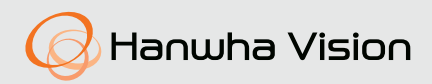

# **Controller USB Joystick**

Manual de utilizare

SPC-2001

 $C \in$ 

#### **Controller USB Joystick**

Manual de utilizare

**Drepturi de autor**

©2023Hanwha Vision**Co.,**Ltd. Toate drepturile rezervate.

#### **Marcă**

Fiecare dintre mărcile înregistrate aici este înregistrată. Numele acestui produs și alte mărci comerciale menționate în acest manual sunt marcă înregistrată a companiei respective.

#### **Restricţie**

Drepturile de autor ale acestui document sunt rezervate. În niciun caz, acest document nu va fi reprodus, distribuit sau modificat, parțial sau integral, fără autorizație oficială.

#### **Disclaimer**

Hanwha Visionface tot posibilul pentru a verifica integritatea și corectitudinea conținutului acestui document, dar nu va fi furnizată nicio garanție formală. Utilizarea acestui document și a rezultatelor ulterioare va fi în întregime pe propria răspundere a utilizatorului.Hanwha Visionîși rezervă dreptul de a modifica conținutul acestui document fără notificare prealabilă.

™**Designul și specificațiile pot fi modificate fără notificare prealabilă.**

#### <span id="page-2-0"></span>INSTRUCȚIUNI DE SIGURANȚĂ IMPORTANTE

1.Citiți aceste instrucțiuni.

2.Păstrați aceste instrucțiuni.

3.Luați în considerare toate avertismentele.

4.Urmați toate instrucțiunile.

5.Nu utilizați acest aparat lângă apă.

6.Curățați zona contaminată de pe suprafața produsului cu o cârpă moale și uscată sau o cârpă umedă. (Nu utilizați detergent sau produse cosmetice care conțin alcool, solvenți sau agenți tensioactivi sau constituenți ai uleiului, deoarece acestea se pot deforma sau pot deteriora produsul.)

7.Nu blocați orificiile de ventilație, Instalați în conformitate cu instrucțiunile producătorului.

- 8.Nu instalați în apropierea unor surse de căldură, cum ar fi calorifere, registre de căldură, sobe sau alte aparate (inclusiv amplificatoare) care produc căldură.
- 9.Nu înfrângeți scopul de siguranță al ștecherului polarizat sau cu împământare. Un ștecher polarizat are două lame, una mai lată decât cealaltă. O fișă de tip împământare are două lame și un al treilea ștecher de împământare. Lama lată sau al treilea ștecher sunt furnizate pentru siguranța dumneavoastră. Dacă ștecherul furnizat nu se potrivește în priză, consultați un electrician pentru înlocuirea prizei învechite.
- 10.Protejați cablul de alimentare să nu fie călcat sau ciupit, în special la prize, la prize convenabile și la punctul în care iese din aparat.
- 11.Utilizați numai atașamente/accesorii specificate de producător.
- 12.Utilizați numai cu căruciorul, suportul, trepiedul, suportul sau masa specificate de producător sau vândute împreună cu aparatul. Când se folosește un cărucior, fiți precaut când mutați combinația cărucior/ aparat pentru a evita rănirea prin răsturnare.

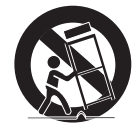

13.Deconectați acest aparat din priză în timpul furtunilor sau când nu este utilizat pentru perioade lungi de timp.

14.Toate lucrările de întreținere se adresează personalului de service calificat. Întreținerea este necesară atunci când aparatul a fost deteriorat în vreun fel, cum ar fi cablul de alimentare sau ștecherul este deteriorat, s-a vărsat lichid sau au căzut obiecte în aparat, aparatul a fost expus la ploaie sau umezeală, nu funcționează normal , sau a fost abandonat.

### AVERTIZARE

PENTRU A REDUCE RISCUL DE INCENDIU SAU DE ELECTRICE, NU EXPUNEȚI ACEST PROCUCT LA PLOI SAU UMIDITATE. NU INTRODUCEȚI OBIECTUL METALIC PRIN GRARELE DE VENTILARE SAU ALTE DESCHIDERE PE ECHIPAMENT.

Aparatul nu trebuie expus la picurare sau stropire și nu trebuie așezate pe aparat obiecte umplute cu lichide, cum ar fi vaze.

## PRUDENȚĂ

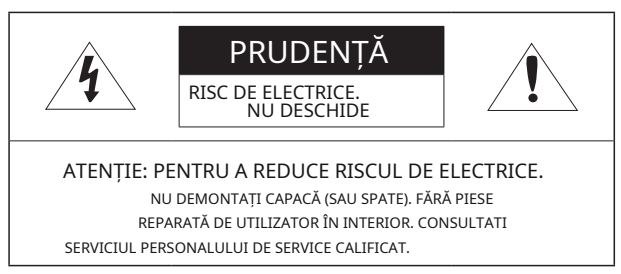

# EXPLICAREA SIMBOLURILOR GRAFICE

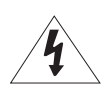

Simbolul fulgerului cu vârf de săgeată, în interiorul unui triunghi echilateral, este destinat să avertizeze utilizatorul asupra prezentei "tensiunii periculoase" în carcasa produsului, care poate fi de o magnitudine suficientă pentru a constitui un risc de electrocutare pentru persoane.

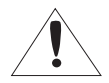

Semnul de exclamare din cadrul unui triunghi echilateral are scopul de a avertiza utilizatorul cu privire la prezența unor instrucțiuni importante de operare și întreținere (de întreținere) în literatura care însoțește produsul.

Vă rugăm să citiți cu atenție următoarele recomandări de precauție de siguranță. yNu așezați acest aparat pe o suprafață neuniformă. yNu instalați pe o suprafață unde este expus la lumina directă a soarelui, lângă încălzire echipament sau zonă grea rece. yNu așezați acest aparat în apropiere. yNu încercați să reparați singur acest aparat. y Nu puneți un pahar cu apă pe produs. yNu instalați lângă nicio sursă magnetică. yNu blocați orificiile de ventilație. yNu așezați

obiecte grele pe produs.

Manualul utilizatorului este un ghid cu privire la modul de utilizare a produsului. Mai jos este o cheie pentru următoarele semne care sunt utilizate în acest manual.

yReferință: Furnizarea de informații utile pentru utilizator.

yNotă: Dacă instrucțiunile nu sunt urmate corect, deteriorarea bunurilor sau a persoanei pot apărea.

-Pentru siguranță, vă rugăm să citiți acest manual înainte de a utiliza bunurile și să-l păstrați într-un loc sigur.

### Prezentare generală

## CUPRINS

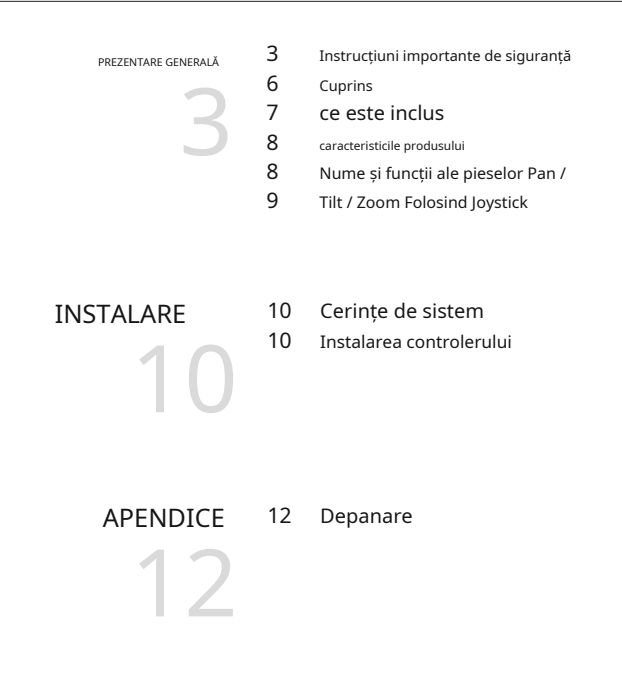

## <span id="page-6-0"></span>CE ESTE INCLUS

Despachetați ambalajul produsului și așezați produsul pe podea sau pe o suprafață plană. Verificați dacă următoarele componente sunt toate incluse în pachetul produsului.

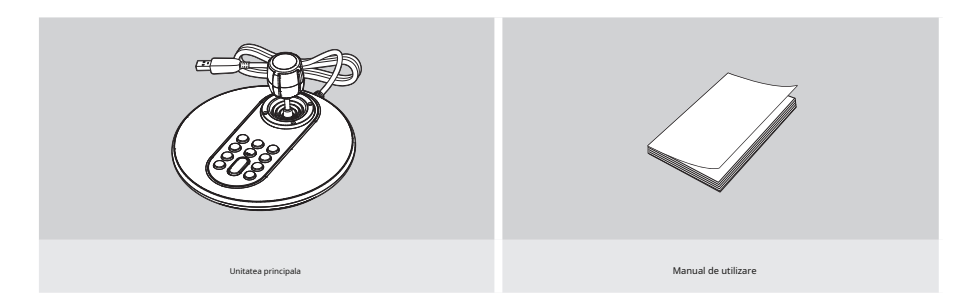

### <span id="page-7-0"></span>Prezentare generală

#### CARACTERISTICILE PRODUSULUI

SPC-2001 constă dintr-un mâner cu 3 axe pentru operarea PTZ și 12 butoane pentru setări personalizate. SPC-2001 vă ajută să controlați camerele de monitorizare mai ușor și mai precis. Suportă conexiune USB pentru o utilizare convenabilă într-un mediu computerizat. Conectați-l la portul USB de pe un computer care acceptă DirectX; îl puteți folosi imediat, fără instalare suplimentară de software.

Compatibil cu SSM v2.13 sau o versiune ulterioară.

### NUMELE ȘI FUNCȚIILE PIEȚIILOR

Controlerul SPC-2001 constă dintr-un joystick și o unitate principală. Trageți joystick-ul la stânga, la dreapta, în sus sau în jos pentru a controla operațiunile Pan și Tilt. Pentru a mări sau micșora ecranul, rotiți-l.

12 butoane sunt pe unitatea principală. Puteți configura butoanele pentru a efectua funcții în setările prestabilite.

Pentru mai multe informații despre cele 12 butoane, consultați manualul de utilizare al produsului conectat.

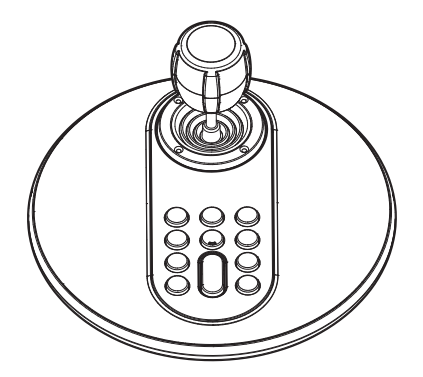

## <span id="page-8-0"></span>PAN / TILT / ZOOM CU JOYSTICK

Pentru a vă deplasa camera, trageți joystick-ul la stânga și la dreapta. Pentru a înclina, trageți-l în sus și în jos. Cu cât deplasați joystick-ul mai mult de centru, cu atât camera se mișcă mai repede. Pentru a mări și micșora ecranul de monitorizare, rotiți joystick-ul în sensul acelor de ceasornic sau în sens invers acelor de ceasornic. Cu cât rotiți mai mult joystick-ul, cu atât viteza de zoom este mai mare.

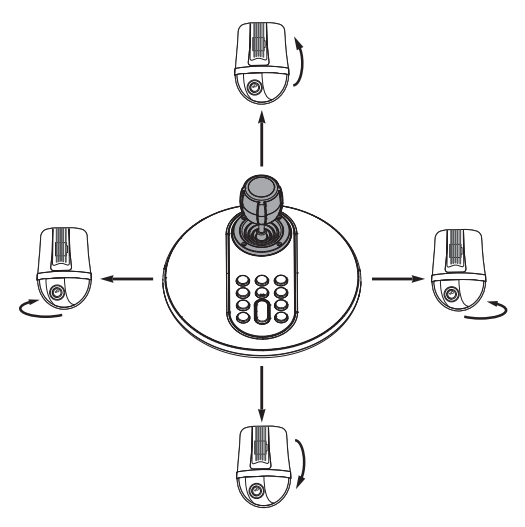

< Control Pan & Tilt >

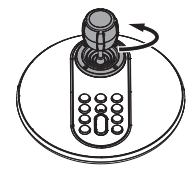

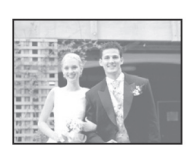

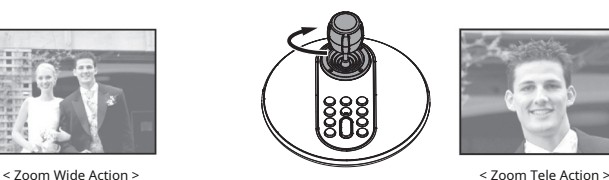

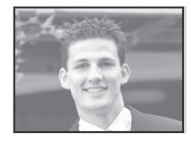

< Control zoom >

# <span id="page-9-0"></span>instalare

# CERINȚE DE SISTEM

- **•** Windows 8.1 sau o versiune ulterioară
- **•** Software de conversie USB care detectează controlerul prin DirectX
- **•** 1 port USB

# INSTALAREA CONTROLLERULUI

- 1.Porniți computerul, apoi conectați controlerul la portul USB.
- 2.Apare o fereastră care vă informează că a fost detectat un nou dispozitiv.
- 3.Computerul detectează automat controlerul.
- 4.Controlerul instalat va fi afișat în lista de dispozitive dacă dispozitivul este identificat.
	- [Panou de control]**;**[Dispozitive și imprimante]**;**[Dispozitiv]**;**[Control Joystick SPC-2001]

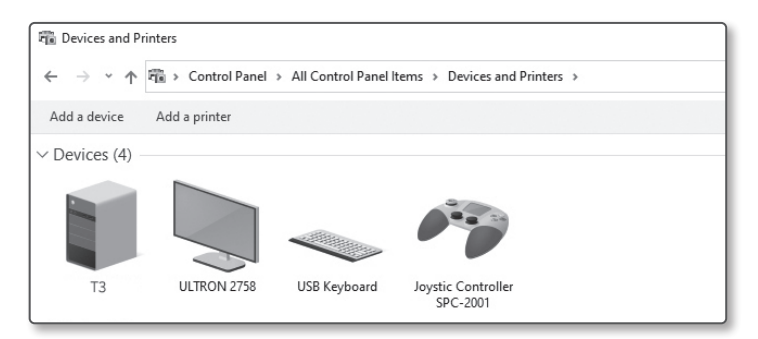

5.Asigurați-vă că verificați dacă PAN, TILT, ZOOM și cele 12 butoane funcționează în [proprietățile Joystick Controller SPC-2001]**;**[Test].

Deoarece acest produs este lansat cu calibrare, nu este nevoie să calibrați produsul în [Proprietăți] **;**[Setări].

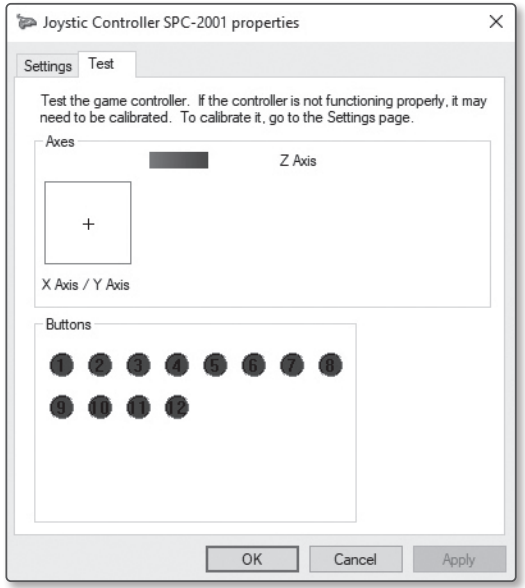

# <span id="page-11-0"></span>apendice

# DEPANARE

Dacă întâmpinați vreo problemă la utilizarea produsului, vă rugăm să verificați următoarele.

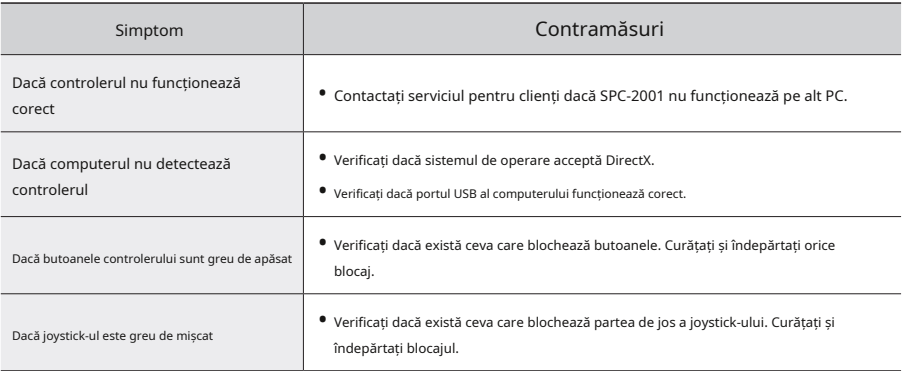

Orice schimbare sau modificare în construcția acestui dispozitiv care nu este aprobată în mod expres de partea responsabilă pentru conformitate ar putea anula autoritatea utilizatorului de a utiliza echipamentul.

Acest dispozitiv respectă partea 15 din Regulile FCC. Funcționarea este supusă următoarelor două condiții: (1) Acest dispozitiv nu poate cauza interferențe dăunătoare și (2) acest dispozitiv trebuie să accepte orice interferență primită, inclusiv interferențe care pot cauza o funcționare nedorită.

FC CE

Acest echipament a fost testat și s-a dovedit că respectă limitele pentru un dispozitiv digital de clasă A, în conformitate cu partea 15 din Regulile FCC. Aceste limite sunt concepute pentru a oferi o protecție rezonabilă împotriva interferențelor dăunătoare atunci când echipamentul este utilizat într-un mediu comercial.

Acest echipament generează, utilizează și poate radia energie de frecvență radio și, dacă nu este instalat și utilizat în conformitate cu manualul de instrucțiuni, poate provoca interferențe dăunătoare comunicațiilor radio. Utilizarea acestui echipament într-o zonă rezidențială poate provoca interferențe dăunătoare, caz în care utilizatorului i se va cere să corecteze interferența pe cheltuiala sa.

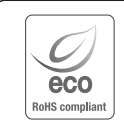

Hanwha Vision are grijă de mediu în toate etapele de fabricație a produselor și ia măsuri pentru a oferi clienților produse mai ecologice. Marca Eco reprezintă devotamentul Hanwha Vision de a crea produse ecologice și indică faptul că produsul respectă Directiva RoHS a UE.

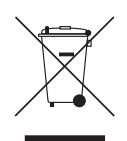

Eliminarea corectă a acestui produs (deșeuri de echipamente electrice și electronice)

(Aplicabil în Uniunea Europeană și alte țări europene cu sisteme de colectare separată)

Acest marcaj de pe produs, accesorii sau literatură indică faptul că produsul și accesoriile sale electronice (de exemplu, încărcător, căști, cablu USB) nu trebuie aruncate împreună cu alte deșeuri menajere la sfârșitul duratei de viață. Pentru a preveni posibilele daune aduse mediului sau sănătății umane prin eliminarea necontrolată a deșeurilor, vă rugăm să separați aceste articole de alte tipuri de deșeuri și să le reciclați în mod responsabil pentru a promova reutilizarea durabilă a resurselor materiale.

Utilizatorii casnici ar trebui să contacteze fie comerciantul de la care au achiziționat acest produs, fie biroul guvernamental local, pentru detalii despre unde și cum pot lua aceste articole pentru reciclare sigură pentru mediu.

Utilizatorii de afaceri trebuie să-și contacteze furnizorul și să verifice termenii și condițiile contractului de cumpărare. Acest produs și accesoriile sale electronice nu trebuie amestecate cu alte deșeuri comerciale pentru eliminare.

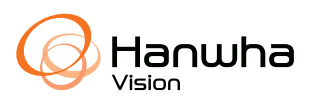